# **SHAPER DUO**

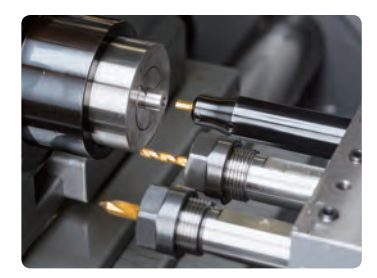

**◦** Verfügbar für Torx-Form

● Perfekt passend auf Rückspindel **◦** Erzielt eine gute Ecken-Schärfe

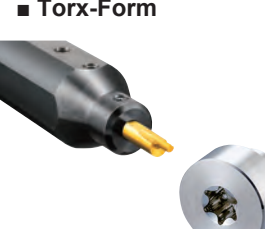

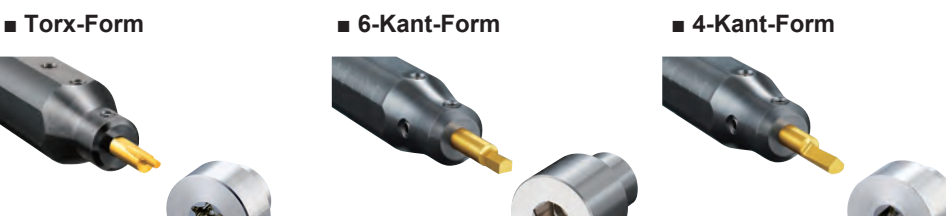

- **◦**Weniger Werkzeugdruck
- **◦**Einfache Einstellung für genaue Abmessungen
- **◦**Wirtschaftliche beidseitig bestückte Platte (Außer Torx)

# **Vergleich für die Torx-Bearbeitung**

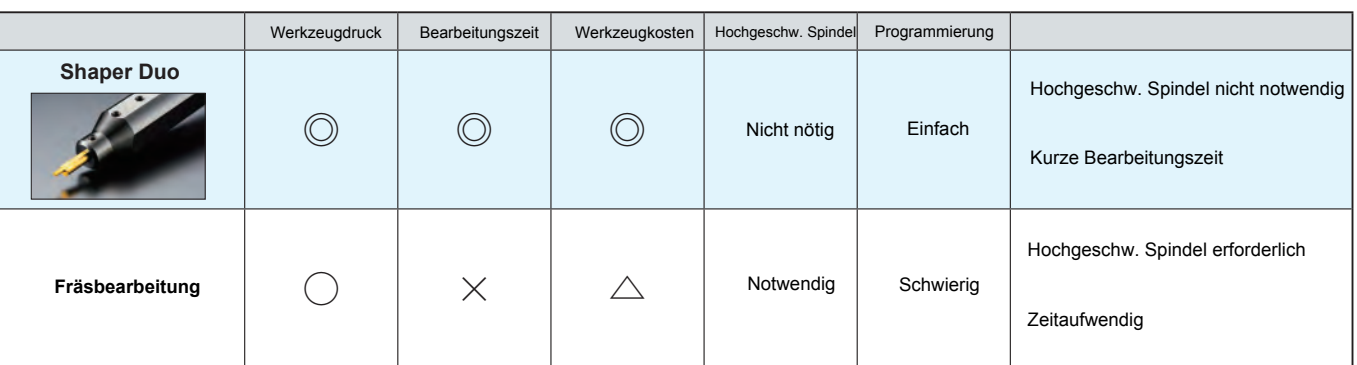

- **◦Shaper Duo bietet klare Vorteile gegenüber der herkömmlichen Fräsbearbeitung zur Herstellung von Torx-Geometrien. Einfache Programmierung, geringe Bearbeitungszeit, Hochgeschw. Spindel nicht erforderlich.**
- **◦Shaper Duo, einfache und schnelle Herstellung von 6-Kant-Torx-Formen.**

# **Vergleich für die 6-Kant Bearbeitung**

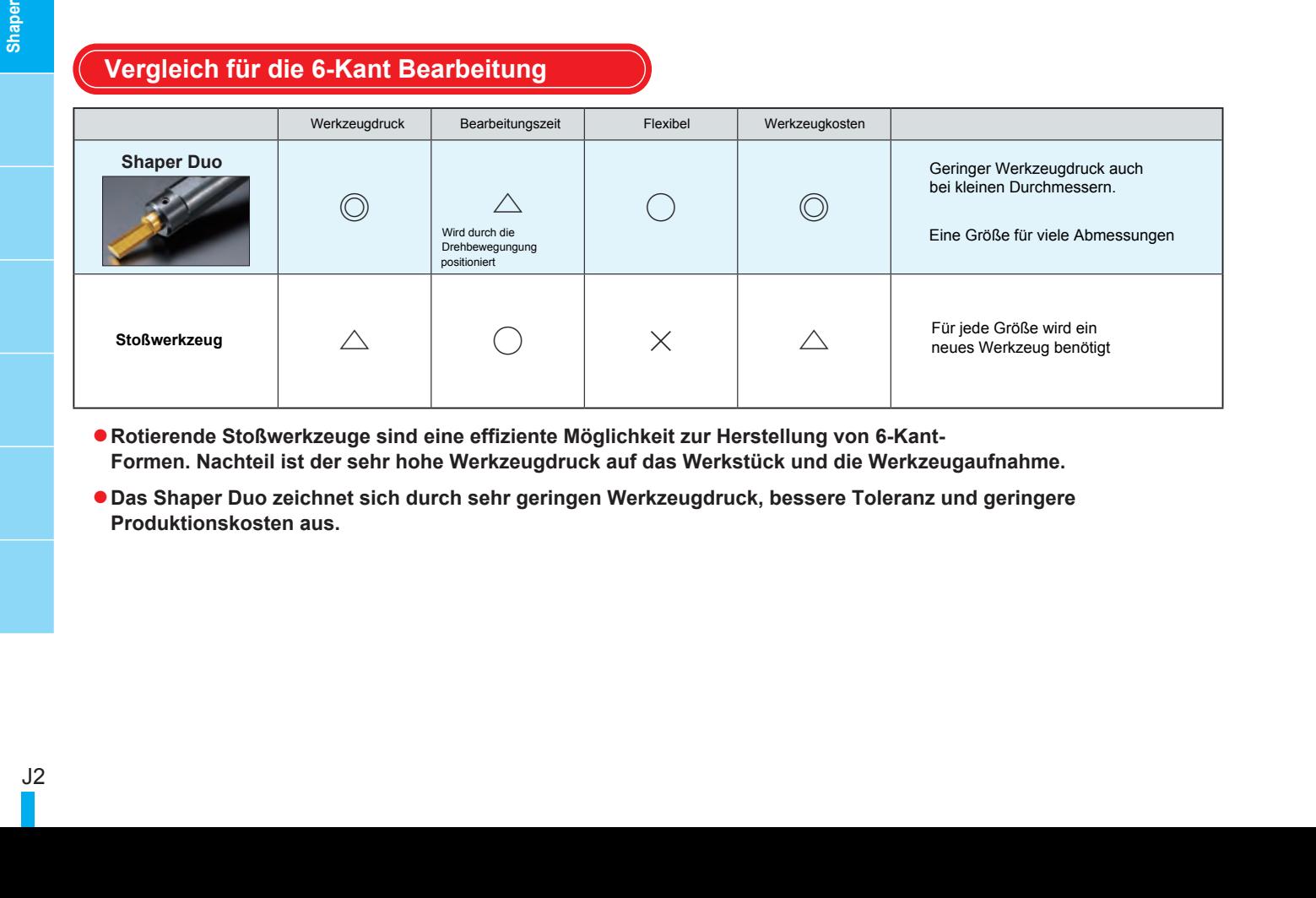

- **◦Rotierende Stoßwerkzeuge sind eine effiziente Möglichkeit zur Herstellung von 6-Kant-Formen. Nachteil ist der sehr hohe Werkzeugdruck auf das Werkstück und die Werkzeugaufnahme.**
- **◦Das Shaper Duo zeichnet sich durch sehr geringen Werkzeugdruck, bessere Toleranz und geringere Produktionskosten aus.**

# **NTK**

 $\tilde{p}(3)$  Anfasen der Bohrung

Anfasen der Bohrung mit gleichem WKZ.

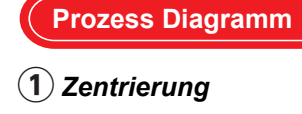

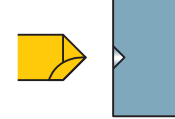

Entsprechend der Pilotbohrung anpassen

# **④** *Torx-Bearbeitung Entspänen*

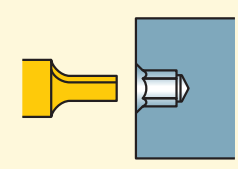

Torx-Form in 6 Schritten herstellen 60°-Verschiebung

**Prozess Diagramm Torx-Form**

# **② ③**

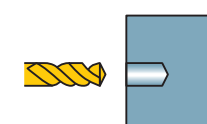

gewünschten Schlüsselweite Pilotbohrung immer tiefer setzen wegen Gradaufhäufung beim Stoßen

### **⑤**

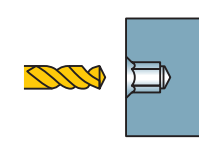

☆ *Mit Bohrwerkzeug aus Schritt 2 Späne aus der Bohrung entfernen* 

### \*Passende Halter auf Seite => **K9**

\*Passende Halter auf Seite => **K9**

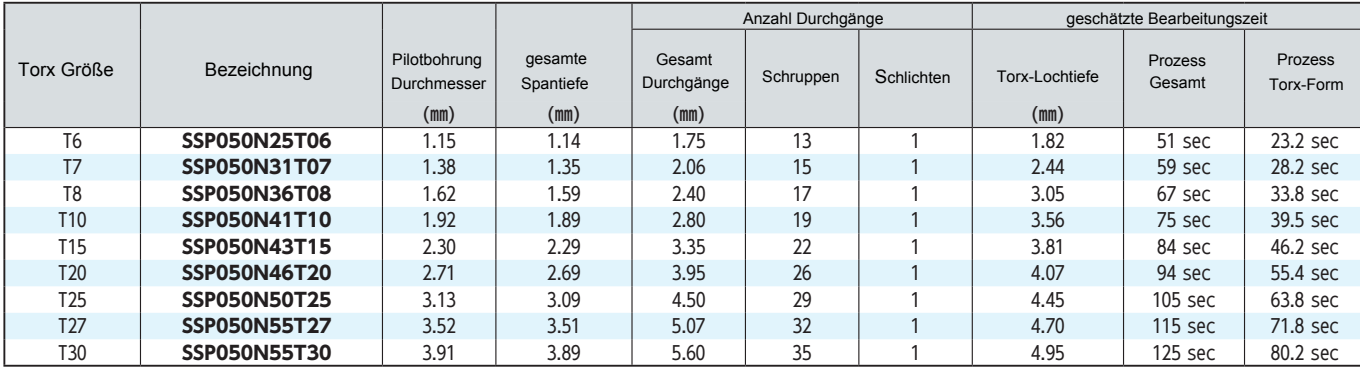

\*Schnittbedingungen Vorschub : 3000 ㎜/min

Spantiefe : 0.025 ㎜ (Schruppen), 0.005 ㎜ (Schlichten)

## **Prozess Diagramm 6-Kant-Form**

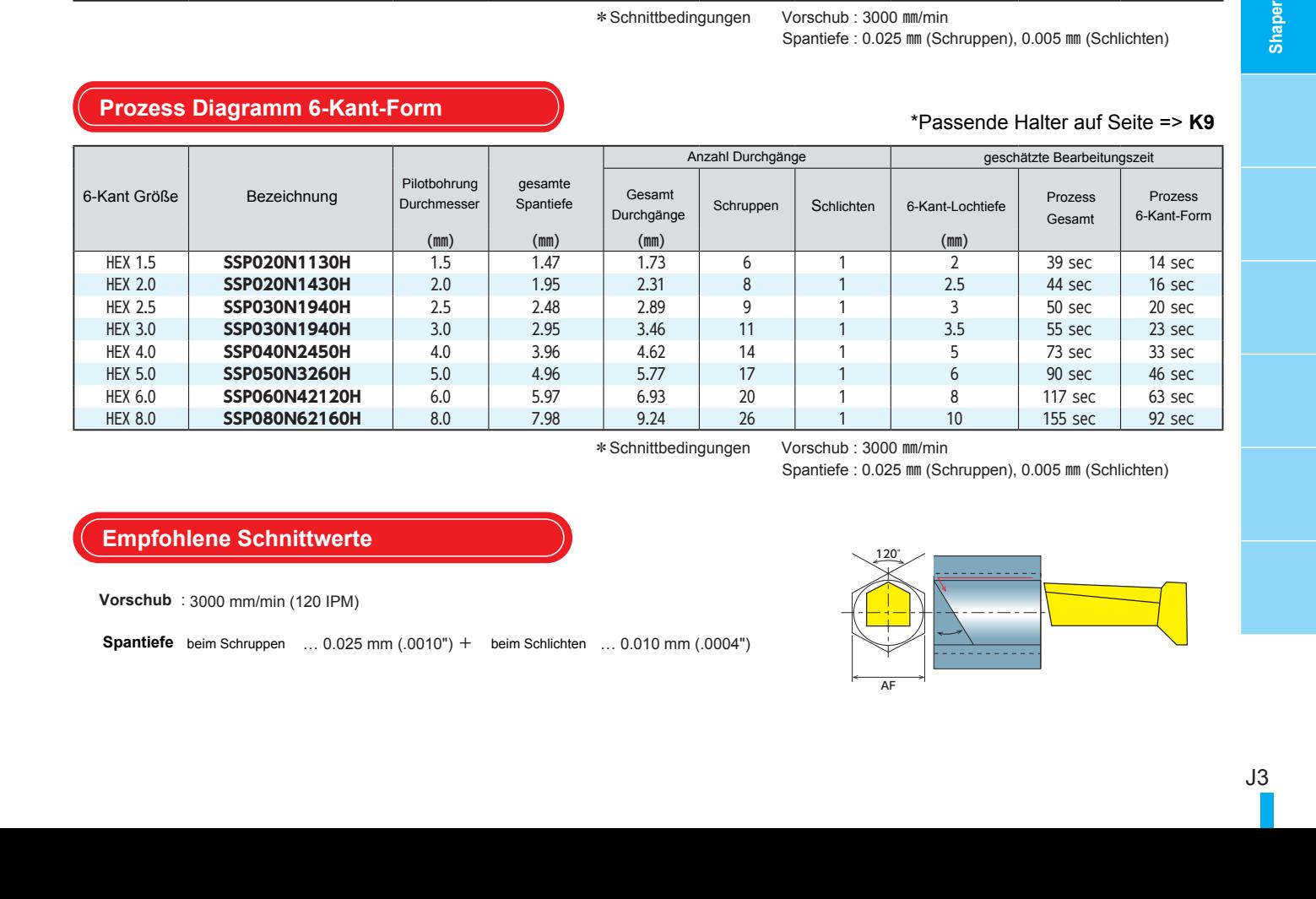

\*Schnittbedingungen Vorschub : 3000 ㎜/min

Spantiefe : 0.025 ㎜ (Schruppen), 0.005 ㎜ (Schlichten)

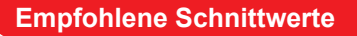

**Vorschub** : 3000 mm/min (120 IPM)

… 0.025 mm (.0010") + beim Schlichten … 0.010 mm (.0004") **Spantiefe** beim Schruppen

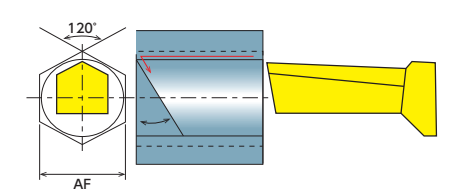

# **Shaper**

# **Torx-Form**

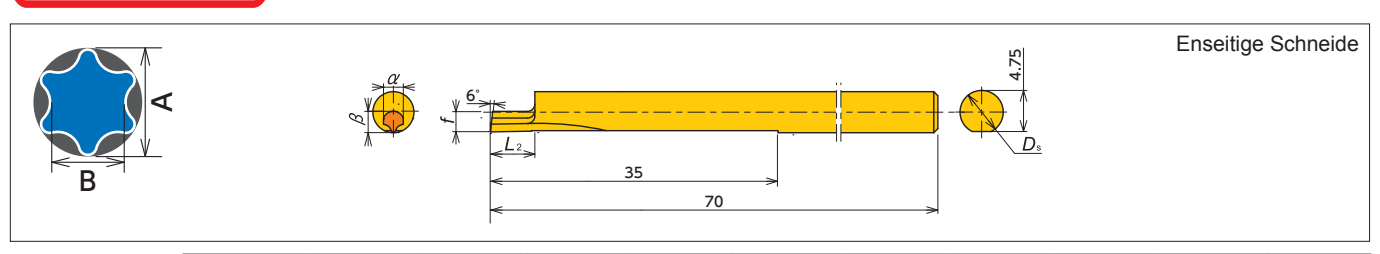

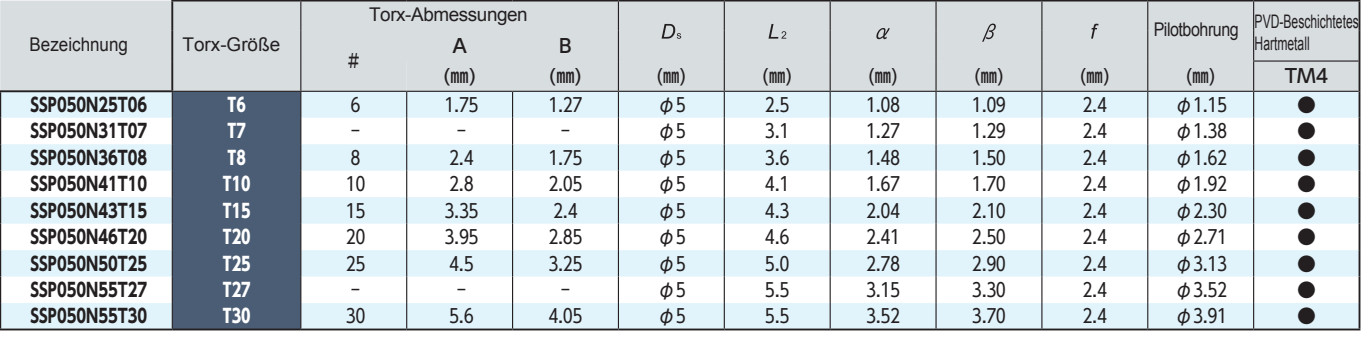

# 6-Kant-Form

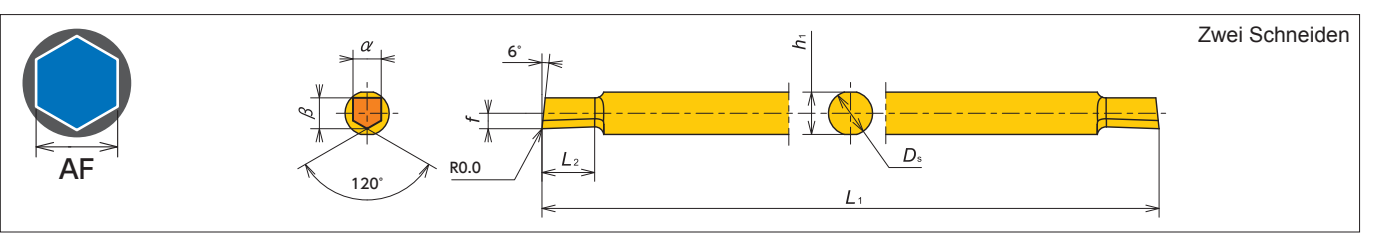

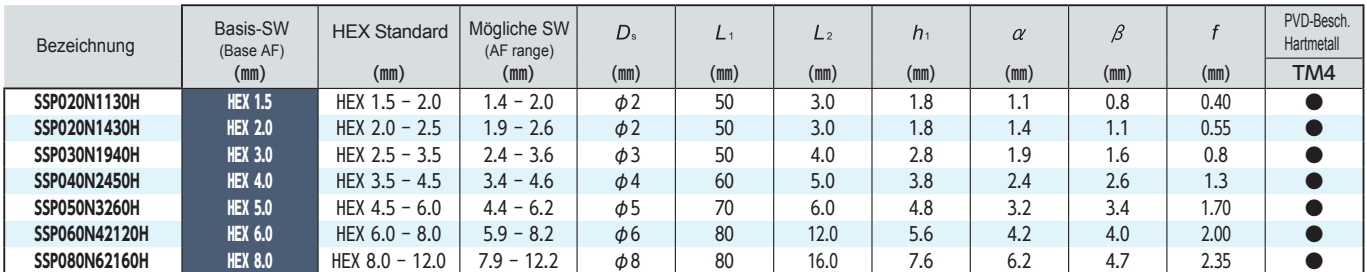

# 4-Kant-Form

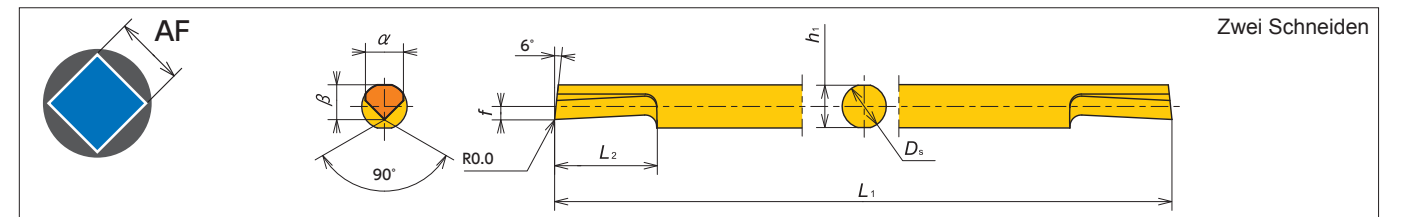

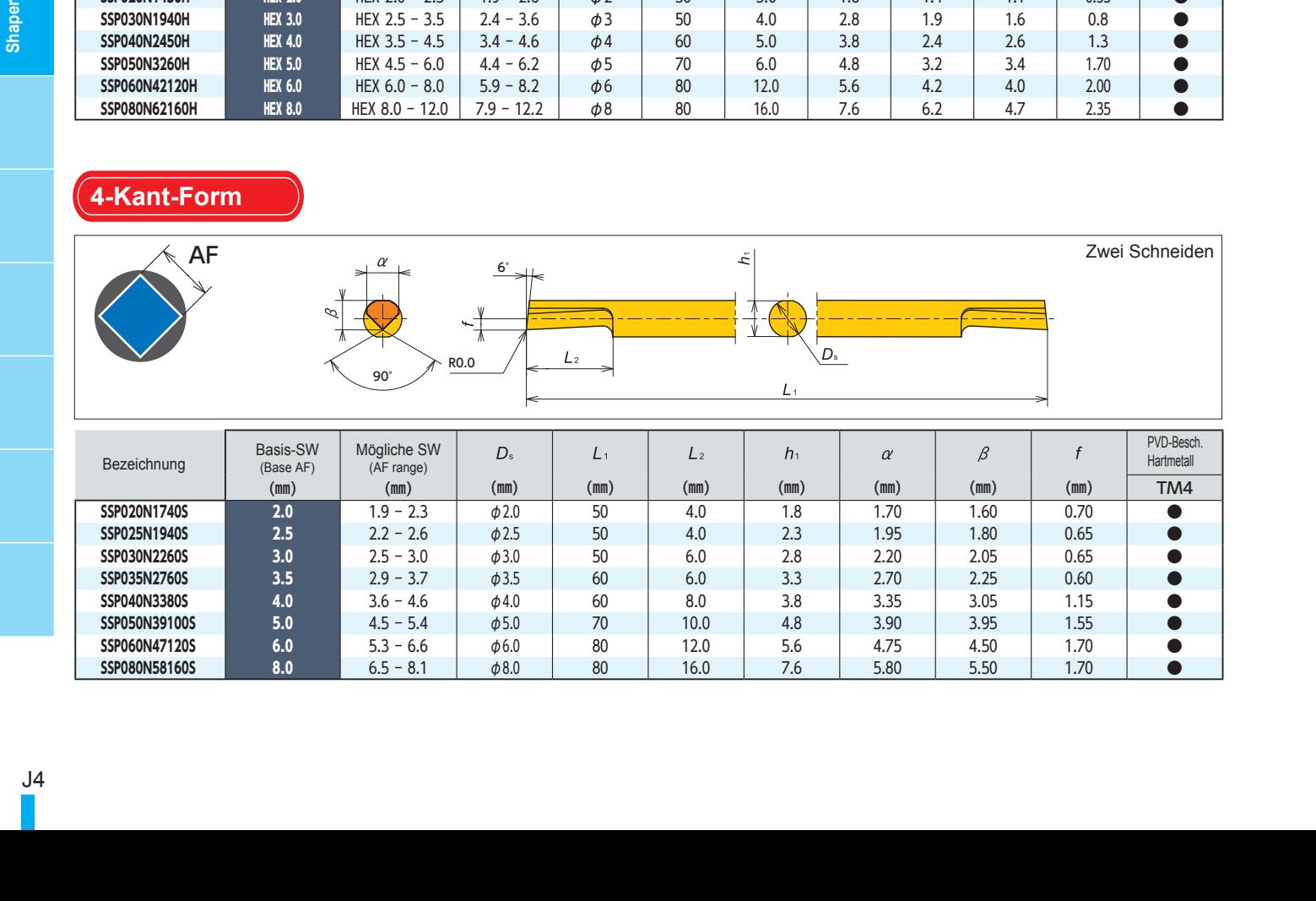

## **SHAPER DUO Einbauanleitung**

### **Ausserhalb der Maschine**

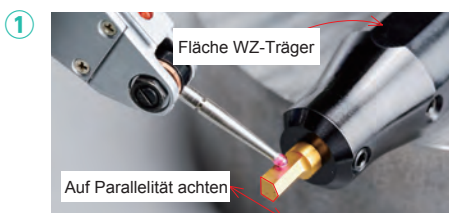

### **Innerhalb der Maschine**

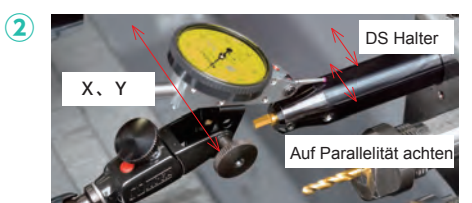

- ●Beim Einbau des Werkzeuges auf die Parallität zur Werkzeugaufnahme achten.
- ●Auskraglänge des Werkzeuges minimieren
- ●Werkzeugaufnahme parallel in den Werkzeugträger einbauen.
- ●Auskraglänge der Werzeugaufnahme minimieren.

# **Kontrolle ③**

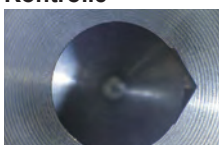

- 1.Bearbeitung etwas größer als die Pilotbohrung \* Anzahl der Schnitte erhöhen da es zu Grataufwürfen bei steigender seitlicher Zustellung kommen kann (Empfohlen 0,025mm x 5 Schnitte). Anfasen zur Kontrolle ist nicht notwendig.
- Messen der Längen (A) und (B) mit Mikroskop oder Lupe.

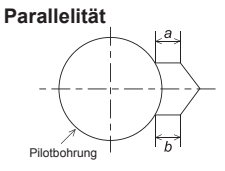

● Korrigieren durch Drehen der Aufnahme um die gleiche Seitenlänge bei (a) und (b) zu fertigen.(der Unterschied sollte kleiner als 0,02mm betragen.Falls die Seiten nicht gleich werden, dann das Werkzeug und die Aufnahme neu einstellen). Stellen Sie sicher das das Werkzeug korrekt in die Aufnahme eingebaut ist

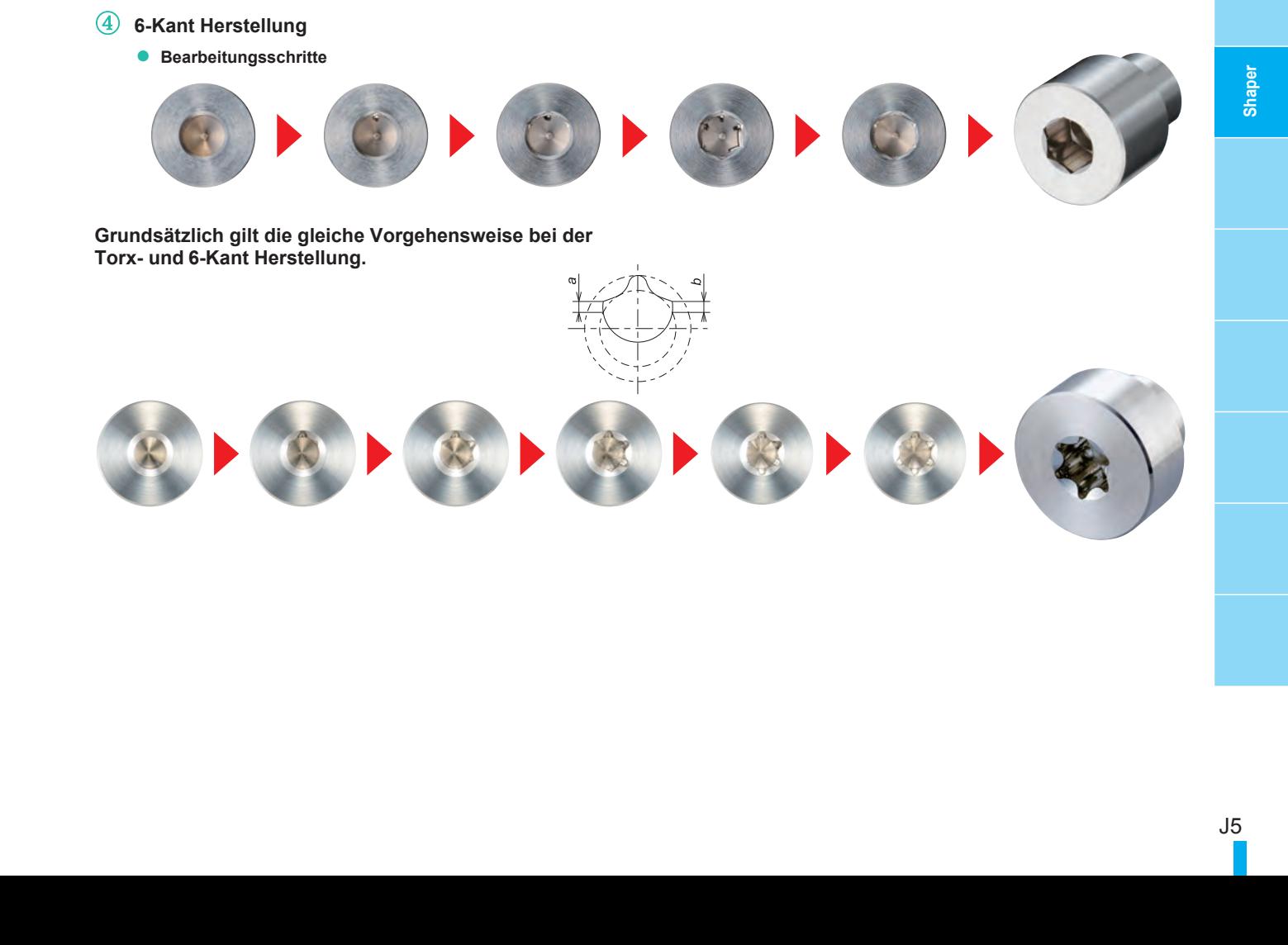

**ITK** 

### **Programmierungsbeispiele für Innensechskant in metrischen Formaten**

Abmessung : Sechskant 3.0mm, AF(Finalposition) 3.46mm, Tiefe 3.5mm **Pilotbohrung:** 3.0mm **Startposition :** 2.95mm **Shaper:** SSP030N1940N TM4 **Schnittbedingungen : Vorschub** 3000mm/min, **Tiefe** (Schruppen) 0.025mm, (Schlichten) 0.005mm

#### **■Tipps**

- **◦Erstellen Sie ein Programm unter Berücksichtigung der endgültigen X-Position.**
	- # 1 Endposition "X": 3,46 mm (AF)
	- **# 2 Endposition Schruppen 3.46**-**0.01** (**Schlichten**) = **3.45mm**
	- **# 3 Berechnen Sie die Gesamttiefe zum Schruppen: 3,45 3,0** (**Pilotbohrung**) **= 0,45 mm**
- **# 4 Anzahl der Schnitte bestimmen: 0,45 0.4 0,05** (**Schnitttiefe für Durchmesser**) **= 9,0 + 2**
- (**Auf eine ganze Zahl abrunden und zur Programmanpassung "2" hinzufügen**)
- **→ Der Schrupp-Vorgang wird 11 Mal ausgeführt**
- # 5 Startpunkt setzen: 3.45  $(0.05 \times (11-1))$  = 2.95mm: muss zur Programmanpassung um "1" subtrahiert werden

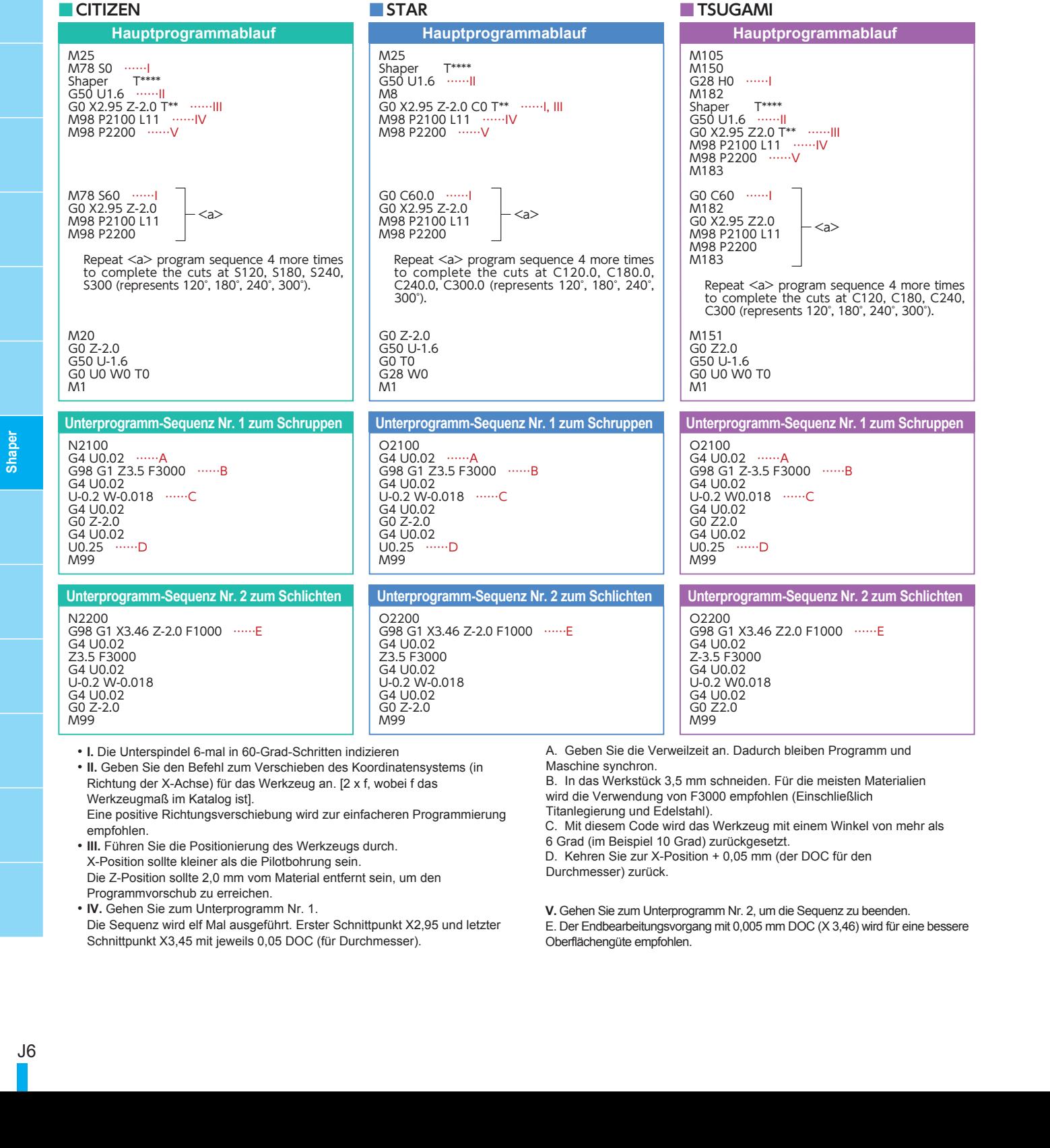

• **I.** Die Unterspindel 6-mal in 60-Grad-Schritten indizieren

- **II.** Geben Sie den Befehl zum Verschieben des Koordinatensystems (in Richtung der X-Achse) für das Werkzeug an. [2 x f, wobei f das Werkzeugmaß im Katalog ist]. Eine positive Richtungsverschiebung wird zur einfacheren Programmierung empfohlen.
- **III.** Führen Sie die Positionierung des Werkzeugs durch. X-Position sollte kleiner als die Pilotbohrung sein. Die Z-Position sollte 2,0 mm vom Material entfernt sein, um den Programmvorschub zu erreichen.
- **IV.** Gehen Sie zum Unterprogramm Nr. 1. Die Sequenz wird elf Mal ausgeführt. Erster Schnittpunkt X2,95 und letzter Schnittpunkt X3,45 mit jeweils 0,05 DOC (für Durchmesser).

A. Geben Sie die Verweilzeit an. Dadurch bleiben Programm und Maschine synchron.

- B. In das Werkstück 3,5 mm schneiden. Für die meisten Materialien wird die Verwendung von F3000 empfohlen (Einschließlich Titanlegierung und Edelstahl).
- C. Mit diesem Code wird das Werkzeug mit einem Winkel von mehr als 6 Grad (im Beispiel 10 Grad) zurückgesetzt.
- D. Kehren Sie zur X-Position + 0,05 mm (der DOC für den
- Durchmesser) zurück.
- **V.** Gehen Sie zum Unterprogramm Nr. 2, um die Sequenz zu beenden.
- E. Der Endbearbeitungsvorgang mit 0,005 mm DOC (X 3,46) wird für eine bessere Oberflächengüte empfohlen.

### **Programmierungsbeispiele für Innensechskant in metrischen Formaten**

Abmessung: Sechskant T15 (Tiefe: 3.81mm) **Pilotbohrung :** 2.3mm **Shaper:** SSP050N43T15 TM4 **Schnittbedingungen : Vorschub** 3000mm/min, **Tiefe** (Roughing) 0.025mm, (Schlichten) 0.005mm

#### **■Tipps**

- **◦Erstellen Sie ein Programm unter Berücksichtigung der endgültigen X-Position.**
- **# 1 Endposition "X": 3.35mm(A)**
- **# 2 Endposition Schruppen : 3.35**-**0.01**(**Schlichten**)=**3.34mm**
- **# 3 Berechnen Sie die Gesamttiefe zum Schruppen: 3.34**-**2.3**(**Pilotbohrung**)**=1.04mm**
- **# 4 Anzahl der Schnitte bestimmen: 1.04÷0.05**(**Schnitttiefe für Durchmesser**)**=20.8 + 2**
- (Auf eine ganze Zahl abrunden und zur Programmanpassung "2" hinzufügen)
	- → **Der Schruppvorgang wird 22 Mal ausgeführt**
		- # 5 Startpunkt setzen: 3.34- $(0.05\times(22-1))$  = 2.29mm : muss zur Programmanpassung um "1" subtrahiert werden

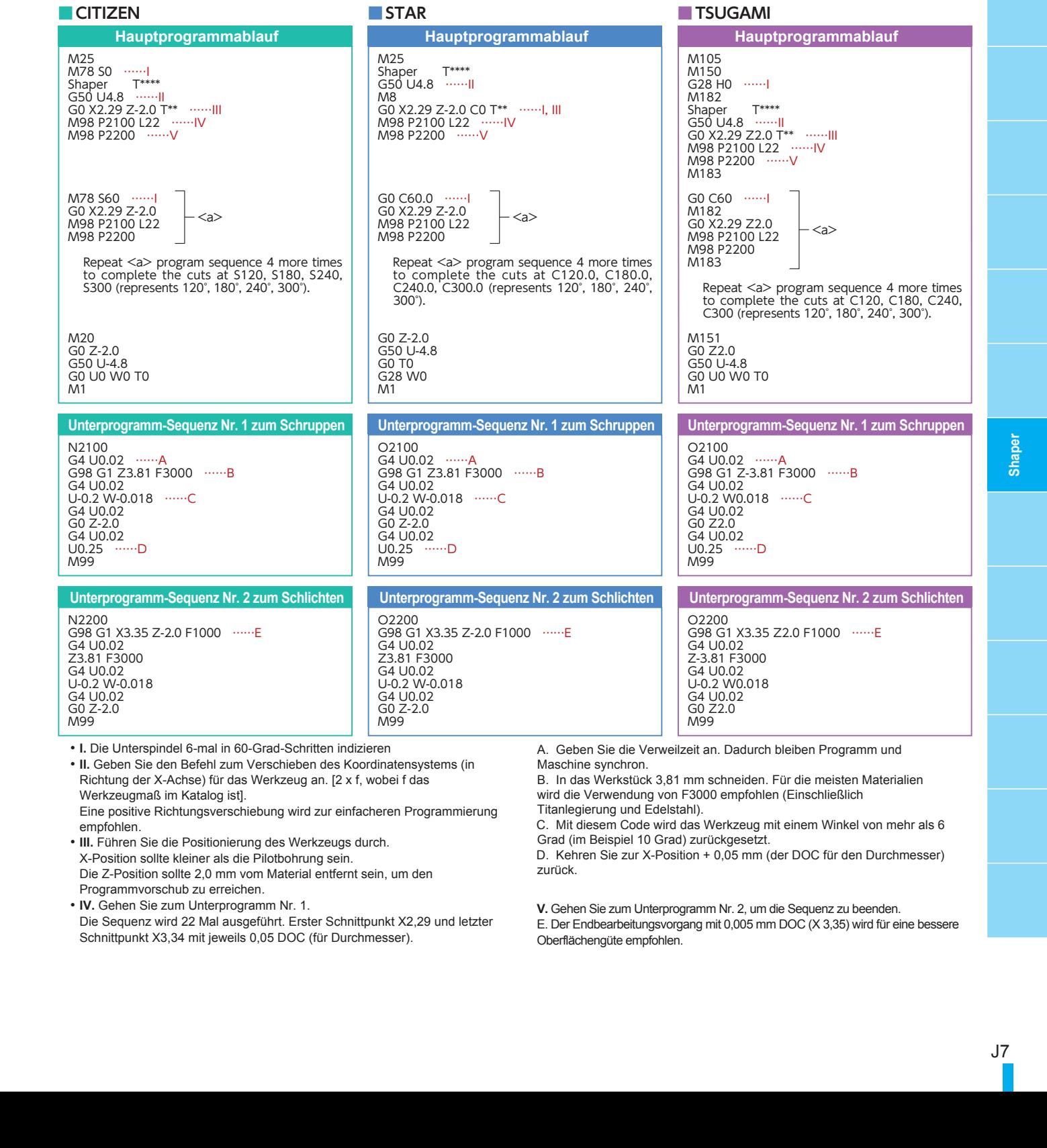

Eine positive Richtungsverschiebung wird zur einfacheren Programmierung empfohlen.

• **III.** Führen Sie die Positionierung des Werkzeugs durch. X-Position sollte kleiner als die Pilotbohrung sein. Die Z-Position sollte 2,0 mm vom Material entfernt sein, um den Programmvorschub zu erreichen.

• **IV.** Gehen Sie zum Unterprogramm Nr. 1.

Die Sequenz wird 22 Mal ausgeführt. Erster Schnittpunkt X2,29 und letzter Schnittpunkt X3,34 mit jeweils 0,05 DOC (für Durchmesser).

wird die Verwendung von F3000 empfohlen (Einschließlich Titanlegierung und Edelstahl).

C. Mit diesem Code wird das Werkzeug mit einem Winkel von mehr als 6 Grad (im Beispiel 10 Grad) zurückgesetzt.

D. Kehren Sie zur X-Position + 0,05 mm (der DOC für den Durchmesser) zurück.

- **V.** Gehen Sie zum Unterprogramm Nr. 2, um die Sequenz zu beenden.
- E. Der Endbearbeitungsvorgang mit 0,005 mm DOC (X 3,35) wird für eine bessere Oberflächengüte empfohlen.

# J7